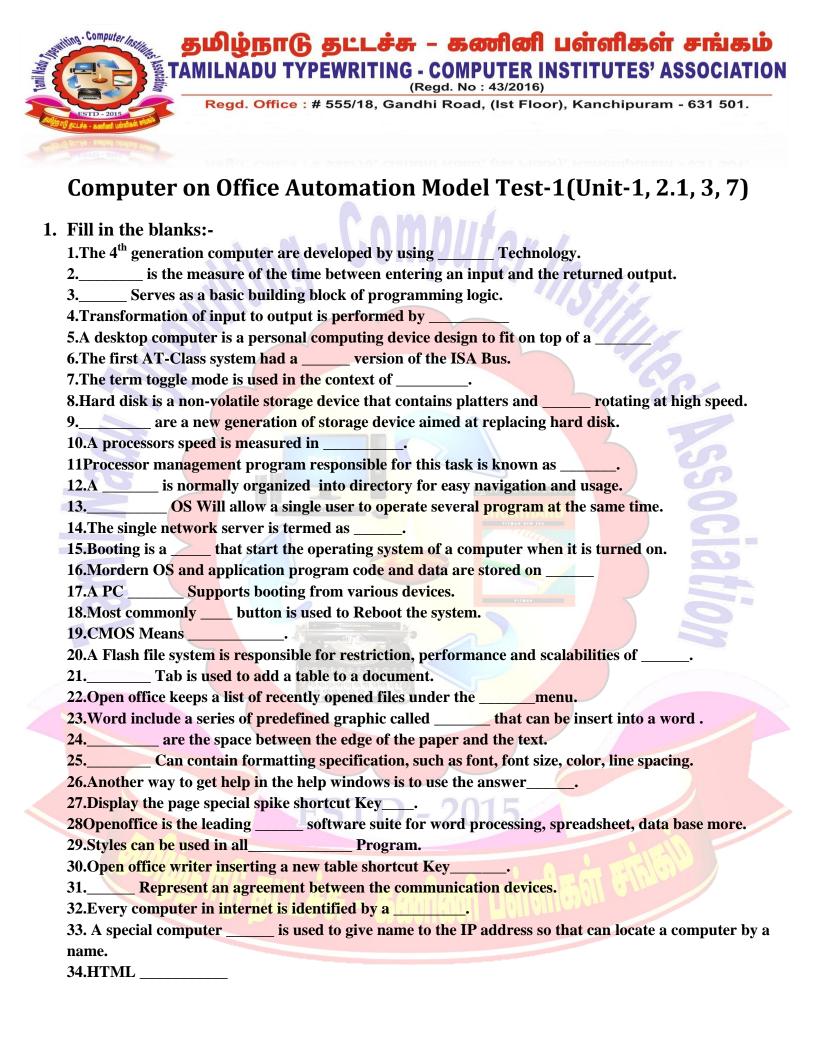

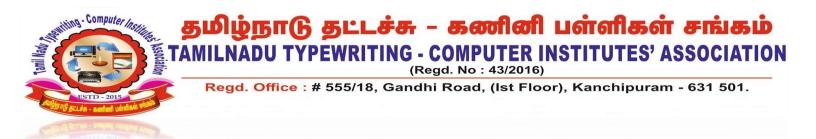

35.Two wire copper telephone line connected to one home so service is deliver at the same time as landline telephone service \_\_\_\_\_.

**36.Twitter tweets that contain up to \_\_\_\_\_ characters.** 

37\_\_\_\_\_ are used to create surveys to meet curriculum objectives.

**38.The browser is an application software to explore\_\_\_\_\_.** 

39.\_\_\_\_\_ is generally a privately owned network within a few kilo meters.

40.\_\_\_\_\_ is a web browser developed by Apple.

## 2. Write Short Answer for Questions? (Any fifteen)

- 1. Give example for storage devices?
- 2. Write the any five computer application?
- 3. Define Latency?
- 4. Explain Cloud storage?
- 5. Write the classification of computer on the basis of size?
- 6. What is SSD?
- 7. Define Processor Management?
- 8. Explain Function of Operating system?
- 9. Define GUI?
- 10. How to personalize windows?
- 11. How to convert word files to PDF?
- 12. List the advantage of mail merge feature?
- 13. Brief about find and replace menu in Open Office writer?
- 14. Write the step to spacing between Paragraphs?
- 15. Give Example for Search engines?
- 16. Any Three uses of Internet?
- 17. What is computer network?
- 18. Write the application of Google sheet?

## 3. Write Answers in Details (Any Six):-

- 1. Explain the details of functions of OS and Types of OS ?
- 2. Detail about classification of computer on the basis of size?
- 3. Explain about the Central processing unit?
- 4. Explain the parts of windows?
- 5. Explain the header and footer group MS Office word?
- 6. Explain security option and working in open office writer?
- 7. Explain the step to create an Email-ID
- 8. What is data communication and Explain Type of Computer networks?